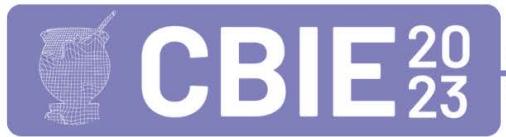

# Da programação à Transformação Social: Relato de experiência da oficina de introdução à programação com Scratch para construção de aplicações voltadas a problemas sociais

Zélia N. Fonseca Torres $^1$ , Victória F. Damascena Souza $^1$ , Cleiane Gonçalves Oliveira $^1$ 

<sup>1</sup>Instituto Federal do Norte de Minas Gerais (IFNMG) Campus Januária – MG – Brasil

{znft, vfds5}@aluno.ifnmg.edu.br, cleiane.oliveira@ifnmg.edu.br,

*Abstract. This article presents the experience report of a workshop for introducing programming with the Scratch tool with third year high school students from a state school in the city of Januaria - MG. The workshop aimed to sensi- ´ tize students to the use of technology as a tool for social transformation based on the construction of applications that present and question social problems. Ten students participated in the workshop building applications that dealt with social problems experienced by them. Topics addressed were pollution, unemployment, deforestation and fires, homeless people and education crisis. As a result, the elaborated class scripts are presented, the activities idealized by level of complexity and the applications obtained at the end of the workshops. All projects demonstrated the students' learning in relation to the initial concepts of programming and their application in real social problems.*

**Resumo.** Este artigo apresenta o relato de experiência de uma oficina de *introduc¸ao˜ a programac¸ ` ao com a ferramenta Scratch com alunos do terceiro ˜ ano do ensino medio de uma escola estadual da cidade de Janu ´ aria - MG. A ´ oficina teve como objetivo sensibilizar os estudantes no uso da tecnologia como ferramenta de transformação social a partir da construção de aplicações que apresentem e questionem sobre problemas sociais. Dez estudantes participa*ram da oficina construindo aplicações que tratavam sobre problemas sociais vivenciados por eles. Os temas abordados foram poluição, desemprego, des*matamento e queimadas, população em situação de rua e crise na educação. Como resultados sao apresentados os roteiros de aula elaborados, as ativida- ˜* des idealizadas por nível de complexidade e as aplicações obtidas ao final das oficinas. Todos os projetos demonstraram o aprendizado dos alunos em relação *aos conceitos iniciais de programac¸ao e sua aplicac¸ ˜ ao em problemas sociais ˜ reais.*

## 1. Introdução

O uso de tecnologias pode auxiliar no desenvolvimento do pensamento crítico, pensamento criativo, comunicação eficaz, pensamento analítico e habilidades de trabalho em equipe. Tais aspectos, quando desenvolvidos, proporcionam um grande impacto econômico na sociedade [Yengin 2014].

No enfrentamento dos problemas sociais, a tecnologia emerge como um poderoso aliado, oferecendo soluções para questões amplas e complexas que afetam a vida em sociedade como: desigualdade, injustiça, exclusão, discriminação e outros. Neste sentido, ao combinar o ensino de programação com ferramentas lúdicas e recursos que promovem o Pensamento Computacional, conforme descrito por [Wing 2006], é possível potencializar ainda mais os esforços para o enfrentamento de problemas sociais e promover mudanças positivas e significativas na transformação social.

Nesse contexto, ao desenvolver essas habilidades a partir do pensamento computacional, as pessoas estariam mais preparadas para enfrentar os desafios e complexidades dos problemas sociais, tornando-se mais aptas a adotar abordagens inovadoras, colaborativas e inclusivas para promover mudanças positivas em seu entorno. [Dorling and Selby 2015] destacam que o pensamento computacional deve ser integrado à formação das pessoas, permitindo que elas usufruam e participem das oportunidades, responsabilidades e desafios da sociedade contemporânea, onde a influência da computação já faz parte do dia a dia. Para isso, é necessário que as pessoas sejam capazes de lidar com essas novas demandas tecnológicas, incluindo o conhecimento em programação, de modo a compreender o funcionamento interno das tecnologias. Isso capacita-as a adaptar essas tecnologias às suas necessidades específicas e as torna criadoras e agentes de mudança em suas comunidades.

[Wing 2006] define que o pensamento computacional envolve a forma como resolvemos problemas sendo um processo de reconhecer aspectos computacionais no mundo e aplicar ferramentas e técnicas da ciência da computação para compreender e raciocinar sobre os sistemas e processos naturais e artificiais. O pensamento computacional desenvolve a capacidade analítica e investigativa para a tomada de decisão em situações que envolvem a natureza, a sociedade, a ciência e a tecnologia. Além disso, desenvolve a capacidade de comunicação, permitindo ouvir, interpretar e expressar diferentes pontos de vista.

Como apresentado em [Pereira et al. 2020], não é mais possível imaginar uma sociedade na qual os indivíduos não necessitem de conhecimentos básicos de computação. [Tate 2022] diz que todos os cidadãos devem compreender no mínimo os princípios básicos da Ciência da Computação. Este fato é reforçado por [Nunes 2022] onde afirma que importância do ensino de programação se dá pelo fato de estimular a criatividade, a autonomia, o raciocínio lógico, a capacidade de resolver problemas e a aprender a trabalhar em equipe, características consideradas importantes na atualidade.

Entretanto, aprender programação ainda pode ser algo complexo e de difícil compreensão. [Souza et al. 2018] afirmam que a utilização de linguagens de programação se torna uma dificuldade na aprendizagem de iniciantes, uma vez que suas sintaxes são muito complexas. De acordo com [Souleiman 2018], as dificuldades no aprendizado de programação se devem ao fato de exigir várias habilidades: (i) capacidade de resolução de problemas; (ii) conhecimento de ferramentas de programação; e (iii) domínio da sintaxe e da semântica de uma linguagem de programação. Adicionalmente, [Ribeiro 2019] ressalta que os conteúdos de programação adquirem a reputação de serem difíceis, e essa conotação negativa acaba levando a desmotivação dos alunos.

Desse modo, o ensino de programação com o uso de ferramentas lúdicas desem-

penha um papel crucial na mediação do processo de aprendizagem e na promoção do Pensamento Computacional. Essa abordagem não apenas facilita o aprendizado, mas também torna a experiência educacional mais atrativa e envolvente para os alunos.

Neste cenário, destaca-se o uso da ferramenta Scratch: um ambiente de programac¸ao visual que foi criado pelo MIT( ˜ *Massachusetts Institute of Technology*) com o propósito de introduzir a programação de maneira fácil e rápida para aqueles que não possuem nenhum tipo de experiência no assunto [Maloney et al. 2010]. A ferramenta Scratch adota o slogan "Imagine, Programe, Compartilhe"e foi concebida com o objetivo de reduzir a disparidade entre o avanço tecnológico e a fluência tecnológica dos cidadãos. Através do uso de blocos e de um ambiente de programação gráfica, a ferramena oferece uma interação simplificada e possibilita a criação de jogos, histórias e animações interativas. Trabalhos como os apresentados em [Junior et al. 2022],[Schorr et al. 2022], [Rocha and Basso 2019] e [Braga et al. 2021] demonstram a eficiência do uso da ferramenta Scratch para o desenvolvimento do pensamento computacional além de aliá-lo ao ensino de outros conteúdos escolares e em níveis de ensino diferentes.

Diante do cenário de enfrentamento de problemas sociais e o desenvolvimento do pensamento computacional a partir de ferramentas ludicas, foi ofertada a oficina de ´ Introdução à programação com Scratch para alunos do terceiro ano do ensino médio da escola estadual Professora Zina Porto localizada na cidade de Januária - MG. A oficina teve como objetivo permitir que os alunos conseguissem manipular a tecnologia para a construção de uma aplicação de enfrentamento de algum problema social que eles vivenciavam. A experiência relatada neste trabalho fez parte do projeto "Fortalecendo a Cultura de Doacão através das Tecnologias Digitais" realizado pelo IFNMG - Campus Januária, fomentado pelo Programa Oficinas 4.0, operacionalizado pelo IFES - Campus Vitoria. ´

As seções seguintes detalham a experiência realizada e o texto está organizado da seguinte forma: a seção 2 apresenta os métodos adotados, descrevendo como o projeto foi desenvolvido; a seção 3 apresenta os resultados alcançados; e na seção 4 as conclusões.

#### 2. Métodos

As oficinas foram realizadas na escola parceira do projeto conforme cadastro prévio junto à diretoria de extensão do IFNMG - Campus Januária. A seleção dos alunos foi realizada pela equipe pedagógica da escola a partir do interesse e disponibilidade dos mesmos. Foram selecionados alunos do terceiro ano do ensino medio e as oficinas foram realizadas ´ no contra turno escolar. As aulas eram ministradas duas vezes por semana com a duração média de duas horas cada. A carga horária total foi de vinte horas e as oficinas foram ministradas por duas discentes do curso de Bacharelado em Sistemas de Informação do IFNMG - Campus Januaria. ´

Antes do início das oficinas foi realizada a etapa de planejamento das aulas. Esta etapa foi realizada pelas discentes e docente coordenadora do projeto após um estudo minucioso dos recursos da ferramenta Scratch. As atividades elaboradas foram ordenadas por complexidade no sentido de estabelecer uma sequência de ensino eficiente. Como resultado tem-se o roteiro das aulas, apresentado na Tabela 1, com a definição dos conteúdos a serem abordados em cada encontro e discutidos nas próximas seções.

As oficinas foram conduzidas de forma flexível, permitindo que alguns alunos optassem por trabalhar individualmente, enquanto outros escolheram realizar as atividades

#### **Tabela 1. Roteiro das aulas**

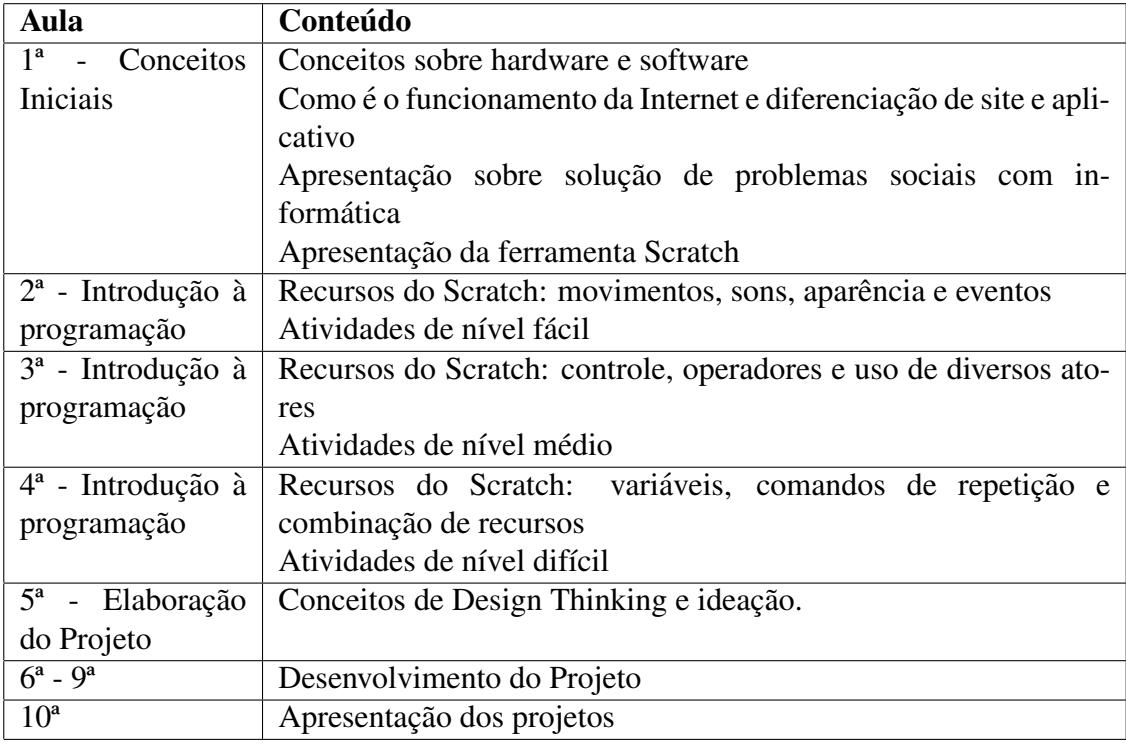

em duplas. Essa abordagem visou atender às diferentes preferências de aprendizado e promover a colaboração entre os participantes.

## 2.1. Conceitos iniciais

Na aula de "Conceitos iniciais"foram apresentados conceitos e temas que permitiram a contextualização dos alunos em relação ao objetivo do projeto. Na primeira aula, por meio da exibição de slides, foram introduzidos os conceitos iniciais sobre hardware, software, funcionamento básico da internet e a diferenciação de aplicativos e sites. Essa abordagem teve como objetivo fornecer aos alunos um entendimento fundamental das bases tecnológicas necessárias para realizar a oficina, levando em consideração a diversidade de conhecimento prévio dos alunos a fim de nivelar seus conhecimentos e estabelecer uma base comum para prosseguir com as aulas.

Além disso, realizou-se uma discussão sobre o que são problemas sociais e sua presença na comunidade em que os alunos residem, identificando questões que afetam diretamente suas vidas e a vida das pessoas ao seu redor. O objetivo dessa discussão foi despertar a consciência social e estimular o desenvolvimento do pensamento crítico e criativo. Em seguida, foram apresentados conceitos de empreendedorismo e inovação como ferramentas para a elaboração de soluções para os problemas identificados. Adicionalmente, os alunos foram expostos a exemplos de soluções tecnológicas, disponíveis na plataforma Scratch, que abordam problemas sociais, visando inspira-los e fornecer ´ referências para que pudessem criar suas próprias soluções posteriormente.

#### 2.2. Introdução à programação

A introdução à programação foi realizada através da ferramenta Scratch. Os recursos e atividades de fixação foram organizados em níveis de complexidade progressivos: fácil,

médio e difícil. Em cada aula foi apresentado um desses níveis tanto de forma teórica, com uma explicação detalhada dos blocos, quanto de forma prática por meio da aplicação das atividades de fixação.

No primeiro momento, foram abordados os recursos de nível fácil, como as configurações básicas de cenário, personagens, textos, sons e eventos. No nível médio, os conceitos de comandos condicionais e combinações de eventos foram introduzidos. Já no nível difícil, os alunos trabalharam com cálculos de expressões numéricas, o conceito de variáveis e comandos de repetição.

Na Tabela 2 são apresentadas as atividades desenvolvidas por nível de complexidade, listando os blocos da ferramenta Scratch que foram explorados e a descrição da atividade. Na Figura 1 vemos imagens da execução das atividades.

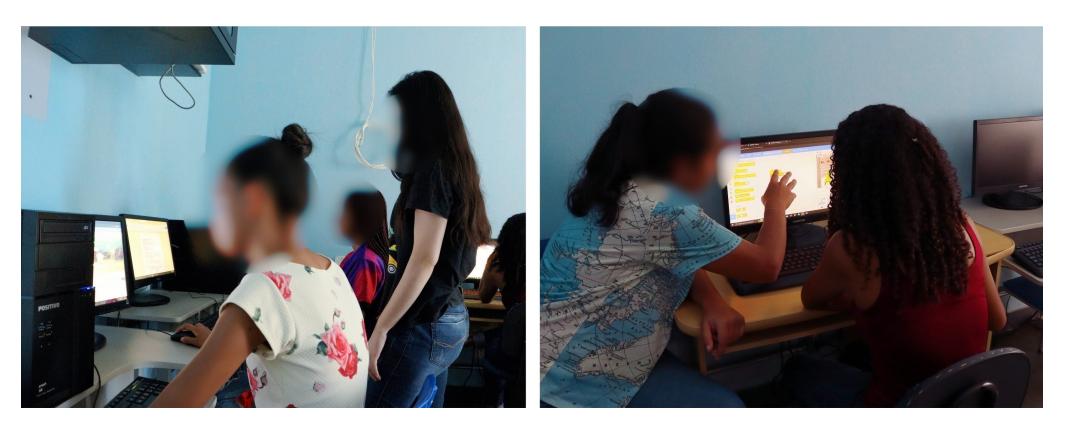

**Figura 1. Realizac¸ao da oficina ˜**

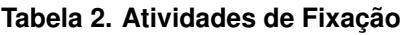

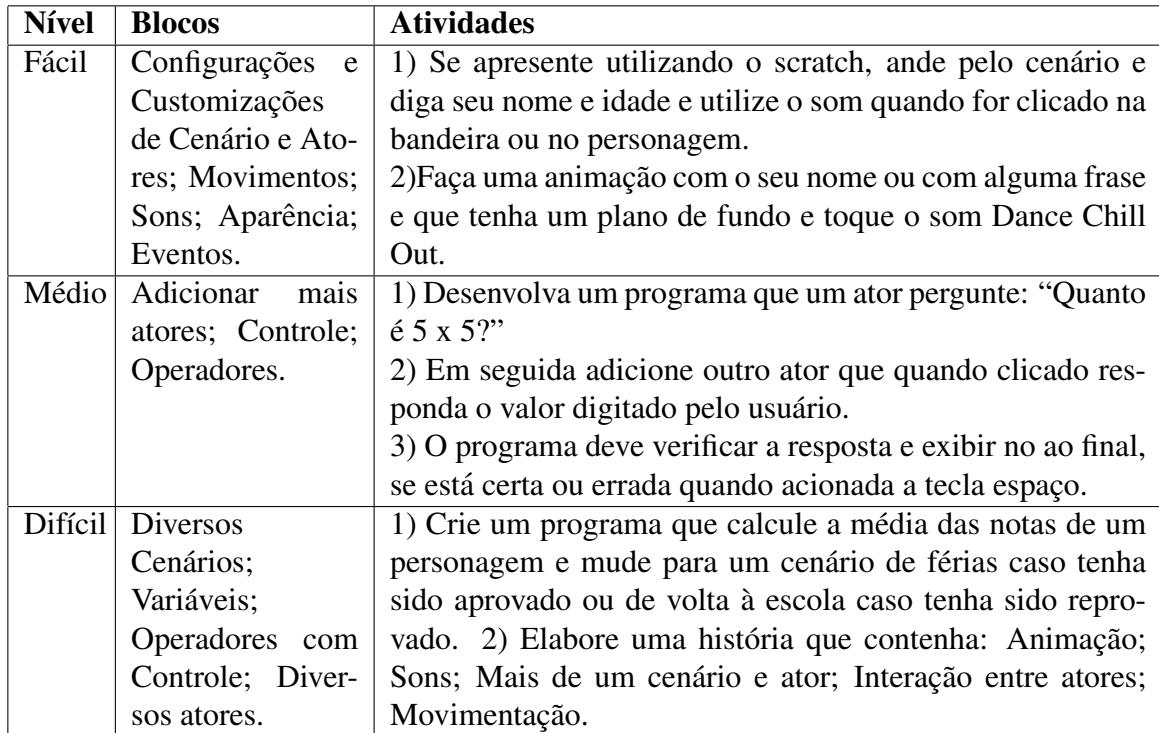

#### 2.3. Ideação da Aplicação

Após as discussões iniciais e a familiarização com os conceitos introdutórios de programação, foi realizada a etapa de identificação dos problemas sociais enfrentados pelos alunos e de como a tecnologia estudada poderia contribuir para minimizá-los. Para auxiliar essa etapa, foram abordados, brevemente, conceitos de empreendedorismo e inovação, como design thinking, características do empreendedor, planejamento de acões e mapa de empatia.

Cada aluno escolheu um problema ao qual se identificasse e foi solicitado que pesquisassem em diferentes fontes informações sobre o assunto e soluções já existentes. Com base nesses conhecimentos, os alunos idealizaram as aplicações que seriam desenvolvidas. Durante essa etapa, os alunos foram estimulados a explorar sua criatividade e compartilhar suas ideias e projetos de forma interativa com os demais colegas e ministrantes, promovendo uma troca enriquecedora de conhecimentos. Essa interação permitiu que os alunos aprofundassem sua compreensão das necessidades da comunidade e como a tecnologia pode fomentar a inovação e melhoria de aspectos relacionado resolução dos problemas sociais identificados.

#### 2.4. Desenvolvimento do projeto

De posse de todos os recursos necessários, nas aulas seguintes, os alunos executaram o desenvolvimento da solução proposta com o auxílio das monitoras. Estas, por sua vez, desempenharam um papel importante ao propor desafios adicionais como: a criação de interações entre os atores das animações, explorando mais os blocos de movimento e aparência; a incorporação de cenários personalizados por meio das opções "Carregar Cenários" ou "Carregar Ator", que permitem a inclusão de elementos externos pesquisados pelos alunos; a utilização de blocos mais complexos, como a inserção de variáveis, que permitem armazenar e manipular informações; uso de sensores que permitem maior interação com o ambiente respondendo a eventos do mundo real, como toques e movimentos; e também a utilização de operadores possibilitando a criação de lógicas mais complexas, levando em consideração o aprendizado e a proposta individual de cada aluno. Esses desafios extras estimularam os estudantes a expandirem seus conhecimentos e a se aprofundarem em áreas específicas relacionadas ao desenvolvimento de jogos e histórias interativas. Ao longo desse processo, houve um constante incentivo à criatividade e à exploração das funcionalidades avançadas do Scratch.

Alem disso, os alunos foram incentivados a reutilizar e reformular projetos seme- ´ lhantes já existentes na plataforma Scratch. Essa prática não apenas ajudou a economizar tempo, mas também fortaleceu a capacidade dos alunos de ler, interpretar e adaptar o código existente para atender às suas necessidades. Essa habilidade de reutilização e reformulação de projetos contribuiu para a ampliação de ideias mais complexas e impulsionou a criatividade dos alunos. Ao final da oficina, os trabalhos foram apresentados para toda a turma e compartilhados no portal do IFNMG - Campus Januária $^{\rm l}$ .

#### 3. Resultados e Discussão

Os alunos selecionados pela escola parceira foram divididos em duas turmas com nove e oito estudantes devido à capacidade do laboratório de informática disponível. Porém,

<sup>1</sup>https://www.ifnmg.edu.br/mais-noticias-januaria/618-januaria-noticias-2022/30819-oficina-deprogramacao-realizada-na-escola-estadualprofessora-Zina-Porto

somente dez finalizaram a oficina.

Na primeira aula, em dialogo entre os participantes, foi identificado que os alunos ´ já possuiam familiaridade com o uso dos computadores e internet mas não possuíam experiência prévia com a ferramenta Scratch nem com algum outro tipo de linguagem de programação. Contudo, eles demonstraram habilidade em identificar problemas sociais em sua comunidade.

Durante a execução das aulas de introdução à programação percebeu-se maior dificuldade a partir das atividades de complexidade média. A presença de duas monitoras por turma favoreceu com que as dúvidas fossem sanadas de forma rápida e que cada estudante conseguisse desenvolver as atividades no seu tempo.

O acompanhamento das monitoras permitiu um melhor aprendizado e evidenciou o desenvolvimento das habilidades empreendedoras, inovadoras e de pensamento computacional dos alunos. Apesar do tempo reduzido, eles conseguiram articular suas ideias, aplicar os conceitos discutidos e desenvolver aplicações que abordavam problemas sociais relevantes, como poluição, desmatamento, população em situação de rua, crise na educação e desemprego.

Os temas escolhidos pelos alunos, a descrição da aplicação desenvolvida e o respectivo link para o projeto são apresentados Na Tabela 3. Dois trabalhos foram realizados em dupla, por isso como resultado temos oito aplicações.

Todos os projetos demonstraram o aprendizado dos alunos em relação aos conceitos iniciais de programação e sua aplicação em problemas sociais reais. Os participantes conseguiram construir projetos que aplicaram recursos de configurações dos cenários, atores, movimentos, sons, aparência, eventos, além de aplicar os conceitos de variáveis, operadores e estruturas de controle. Acredita-se que o ano escolar favoreceu esse resultado ja que o tempo da oficina foi curto. Os projetos foram apresentados ao final da oficina ´ para toda a turma, conforme mostrado Na Figura 2.

Os resultados obtidos na oficina destacam a capacidade dos alunos em utilizar a computação como uma ferramenta eficaz para promover a transformação social. Por meio da criação de jogos, animações e ferramentas educativas, eles abordaram problemas sociais relevantes de maneira criativa e impactante, tornando-se verdadeiros agentes de mudança capazes de influenciar positivamente a sociedade ao abordar questões sociais urgentes.

Os projetos desenvolvidos demonstraram claramente o potencial da computação como uma poderosa ferramenta para conscientização e sensibilização social, uma vez que podem ser amplamente divulgados em outras escolas e comunidades, contribuindo significativamente para a disseminação de conhecimento, promovendo mudanças positivas e incentivando a transformação social em um âmbito mais amplo.

#### 4. Conclusões

A ferramenta Scratch confirmou mais uma vez ser uma escolha viavel para induzir os ´ alunos ao pensamento computacional, estimulando a criatividade, a autonomia e a capacidade de resolver problemas em um curto período de tempo. A construção de algoritmos e a exibição da sua execução na interface animada do Scratch entusiasmaram e motivaram os alunos a participarem da oficina, bem como a elaborarem suas próprias aplicações.

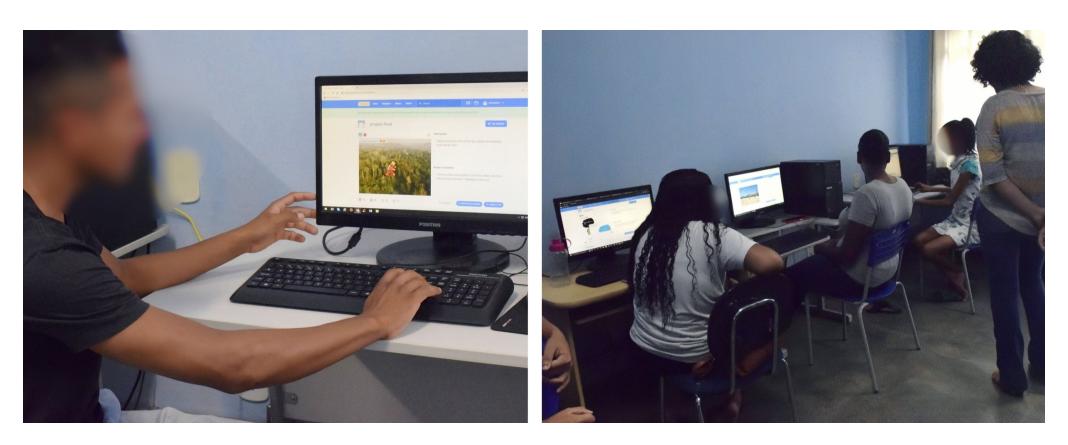

**Figura 2. Apresentação dos projetos** 

Com a programação em blocos, o ensino de conceitos fundamentais, como operadores, repetição, estruturas de decisão e variáveis, tornou-se simples e divertido.

A aplicação desses conceitos na construção de aplicações voltadas para problemas sociais, identificados pelos próprios alunos, permitiu a associação dos novos conhecimentos às suas experiências cotidianas, estimulando-os a pensar em soluções reais por meio da tecnologia.

Os resultados obtidos evidenciam a viabilidade de realizar projetos semelhantes, possibilitando que mais estudantes tenham acesso à lógica de programação e aproveitem os benefícios que ela pode proporcionar. Além disso, esses projetos capacitam os alunos a utilizar de forma mais eficiente a tecnologia na qual já estão inseridos, visando a resolução de problemas sociais e cotidianos.

Observa-se que o conteúdo deva ser adaptado conforme o ano escolar e que, quando possível, o tempo de duração da oficina seja prolongado.

 $\hat{E}$  importante ressaltar que a experiência também teve um impacto positivo nas ministrantes da oficina, despertando nelas um interesse renovado pela docência. Ao longo do processo, as ministrantes tiveram a valiosa oportunidade de compartilhar seus conhecimentos e habilidades com os alunos, além de aprender com as experiências e desafios vivenciados por eles. Essa interação direta com os alunos permitiu que as ministrantes compreendessem profundamente a importância e a gratificação de contribuir para o aprendizado e o desenvolvimento dos estudantes. Ao observar o impacto positivo que foram capazes de causar nas vidas dos alunos, despertando neles um genuíno interesse pela programação e capacitando-os com novas habilidades, as ministrantes fortaleceram ainda mais sua convicção sobre a relevância e o valor do trabalho docente.

Agradecemos ao Instituto Federal do Norte de Minas Gerais - Campus Januária, especialmente ao grupo de pesquisa Informatica para o Bem Social, pelo apoio no desen- ´ volvimento do projeto e realização da oficina. Também expressamos nossa gratidão ao Instituto Federal do Espírito Santo - Campus Vitória pela operacionalização dos recursos oriundos do SETEC/MEC, por meio do Programa Oficinas 4.0.

Concluímos que o ensino de lógica de programação por meio de uma abordagem lúdica, utilizando a ferramenta Scratch, é uma estratégia eficaz para envolver e capacitar os alunos, despertando o interesse pela tecnologia e estimulando sua criatividade

| Tema do projeto   | Descrição e Link                                                 |
|-------------------|------------------------------------------------------------------|
| Crise<br>na       | Animação e quiz educativo com perguntas sobre quais medidas      |
| educação          | devem ser tomadas para melhoria do problema. (Em Dupla)          |
|                   |                                                                  |
|                   | Link: https://scratch.mit.edu/projects/770369651                 |
| Divulgação da ci- | Animação e quiz contendo informações relevantes porém pouco      |
| dade de Januária  | divulgadas sobre a cidade de Januária-MG.                        |
|                   |                                                                  |
|                   | Link: https://scratch.mit.edu/projects/770369582                 |
| Desemprego        | Animação e quiz educativo no qual pontos são somados a cada      |
|                   | pergunta respondida corretamente.                                |
|                   | Link: https://scratch.mit.edu/projects/773937620                 |
| Desemprego        | Jogo no qual se adquire habilidades para se candidatar a uma     |
|                   | vaga de emprego.                                                 |
|                   |                                                                  |
|                   | Link: https://scratch.mit.edu/projects/770313541                 |
| Desmatamento e    | Animação e jogo educativo que consiste em apagar focos de        |
| Queimadas         | incêndio de uma floresta para salvar os animais.                 |
|                   |                                                                  |
|                   | Link: https://scratch.mit.edu/projects/769060838                 |
| Poluição          | Quiz educativo no qual há perguntas sobre a poluição e suas      |
|                   | causas. (Em Dupla)                                               |
|                   |                                                                  |
|                   | Link: https://scratch.mit.edu/projects/769060092                 |
| Poluição          | Jogo em que acumula pontos a cada lixo retirado na praia do Rio  |
|                   | São Francisco na cidade de Januária - MG.                        |
|                   | Link: https://scratch.mit.edu/projects/769078340                 |
| População<br>em   | Animação e quiz educativo no qual contabiliza o quanto o usuário |
| Situação de Rua   | entende sobre o problema.                                        |
|                   |                                                                  |
|                   | Link: https://scratch.mit.edu/projects/769063434                 |

**Tabela 3. Descric¸ao dos projetos desenvolvidos ˜**

e resolução de problemas. Essa abordagem pode ser ampliada e replicada em outros contextos, proporcionando aos estudantes uma base solida para explorar o mundo da ´ programação e contribuir para a solução de desafios reais.

# **Referências**

Braga, M., e Silva, W. S., Junior, O. O., and Torres, R. (2021). Análise de sentimento com rede neural convolucional: uma investigação do fator motivacional da metodologia de aprendizagem criativa. In *Anais do XLVIII Seminario Integrado de Software e ´ Hardware*, pages 191–200, Porto Alegre, RS, Brasil. SBC.

- Dorling, M. and Selby, C. Woollard, J. (2015). Evidence of assessing computational thinking. ifip 2015, a new culture of learning: computing and next generations. *Vilnius, Lituânia*. Disponível online.
- Junior, A. C., Honda, F., Fernandes, L., and Vieira, N. (2022). Pensamento computacional: Um relato de experiência no estágio docente do curso de licenciatura em computação. In Anais do XXVIII Workshop de Informática na Escola, pages 47–58, Porto Alegre, RS, Brasil. SBC.
- Maloney, J., Resnick, M., Rusk, N., Silverman, B., and Eastmond, E. (2010). The scratch programming language and environment. *ACM Transactions on Computing Education (TOCE)*, 10(4):1–15.
- Nunes, L. L. (2022). Ensino de lógica de programação em escolas públicas brasileiras: uma revisão sistemática.
- Pereira, F. G. H. S., De Araújo, G. S., C. L. M., and De Araujo, A. V. Zunta, H. B. (2020). Relato da utilização da plataforma app inventor como ferramenta de ensino de lógica de programação para professores da rede básica de ensino. Anais do XXVIII Workshop *sobre Educac¸ao em Computac¸ ˜ ao. SBC, 2020 ˜* , 16:86–90.
- Ribeiro, F. S. (2019). Avaliação do impacto de ambientes gamificados no processo de ensino-aprendizagem da lógica de programação de computadores: uma comparação entre elementos monousuário e multiusuários. Núcleo de Desenvolvimento Amazônico *em Engenharia*. Disponível online.
- Rocha, K. and Basso, M. (2019). Programação em scratch na sala de aula: investigações sobre a construção do conceito de ângulo. In *Anais do XXV Workshop de Informática na Escola*, pages 725–734, Porto Alegre, RS, Brasil. SBC.
- Schorr, M., Calheiro, K., Dullius, M., Quartieri, M., and Neide, I. (2022). Xlogo ou scratch: um comparativo entre os softwares para apoiar o ensino da geometria plana na educação básica. In *Anais do XXXIII Simpósio Brasileiro de Informática na Educação*, pages 186–195, Porto Alegre, RS, Brasil. SBC.
- Souleiman, A. (2018). Orchestration and adaptation of learning scenarios -application to the case of programming learning / teaching. *Proceedings of IEEE/ACS International Conference on Computer Systems and Applications*, pages 07–11.
- Souza, N. G., Silveira, S. R., and Parreira, F. (2018). Proposta de uma metodologia para apoiar os processos de ensino e de aprendizagem de lógica de programação na modalidade de educação a distância. Educação Cultura e Comunicação, 9(18):207-232.
- Tate, C. (2022). *Computer Science for All: A Case Study in Curriculum Reform*. PhD thesis, Rutgers The State University of New Jersey, School of Graduate Studies.
- Wing, J. (2006). Computational thinking. communications of the acm. *CINTED-UFRGS. RENOTE -Revista Novas Tecnologias na Educação*, 49(3). Disponível online.
- Yengin, I. (2014). Using educational technology to create effective learning societies in 21st century. *2014 Information Technology Based Higher Education and Training (ITHET). IEEE, 2014*, pages 01–07.